# **VEJLEDNING TIL ANNULLEREDE BOOKINGER (AFLYSNINGSLISTE)**

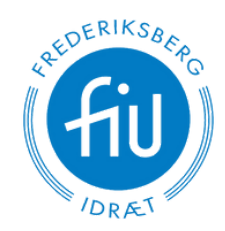

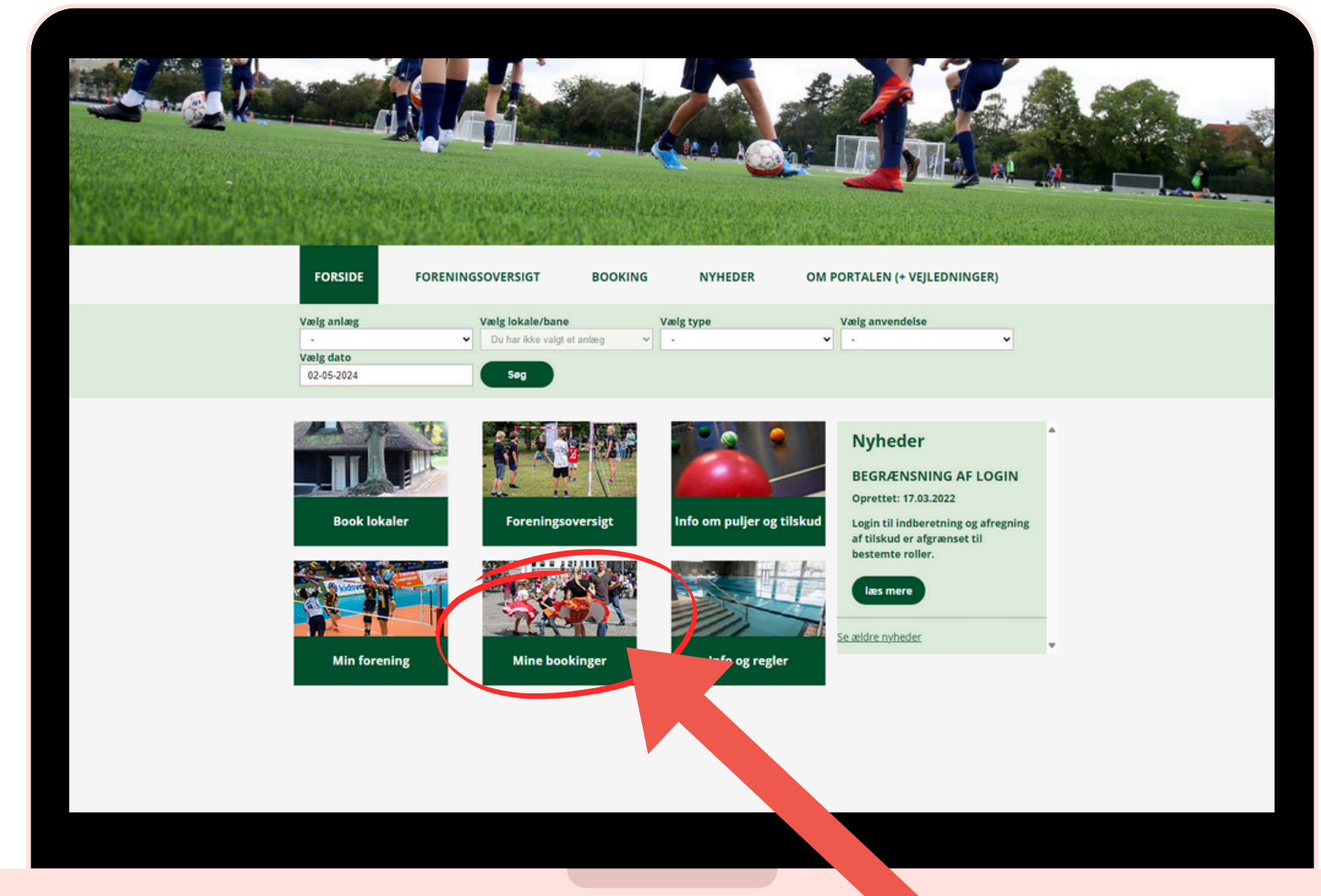

#### **EFTER LOGIN, SÅ TRYK PÅ MINE BOOKINGER**

- Vi ta'r hånd om idrætten på Frederiksberg

### **Vejledning**

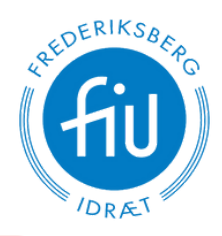

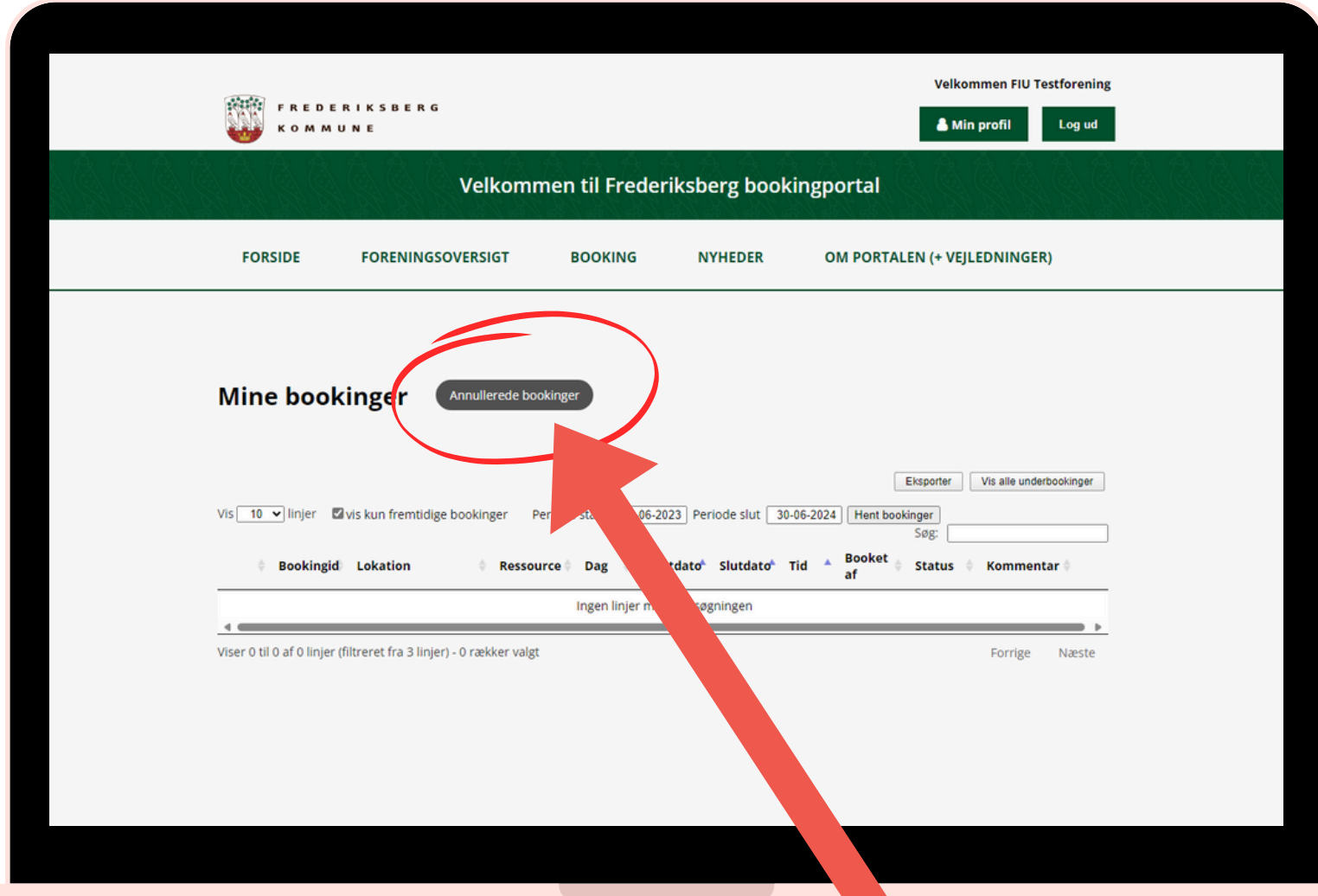

#### **TRYK HEREFTER PÅ ANNULLEREDE BOOKINGER**

- Vi ta'r hånd om idrætten på Frederiksberg

# **Vejledning**

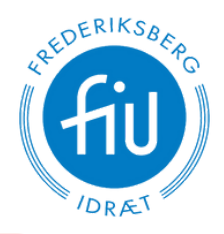

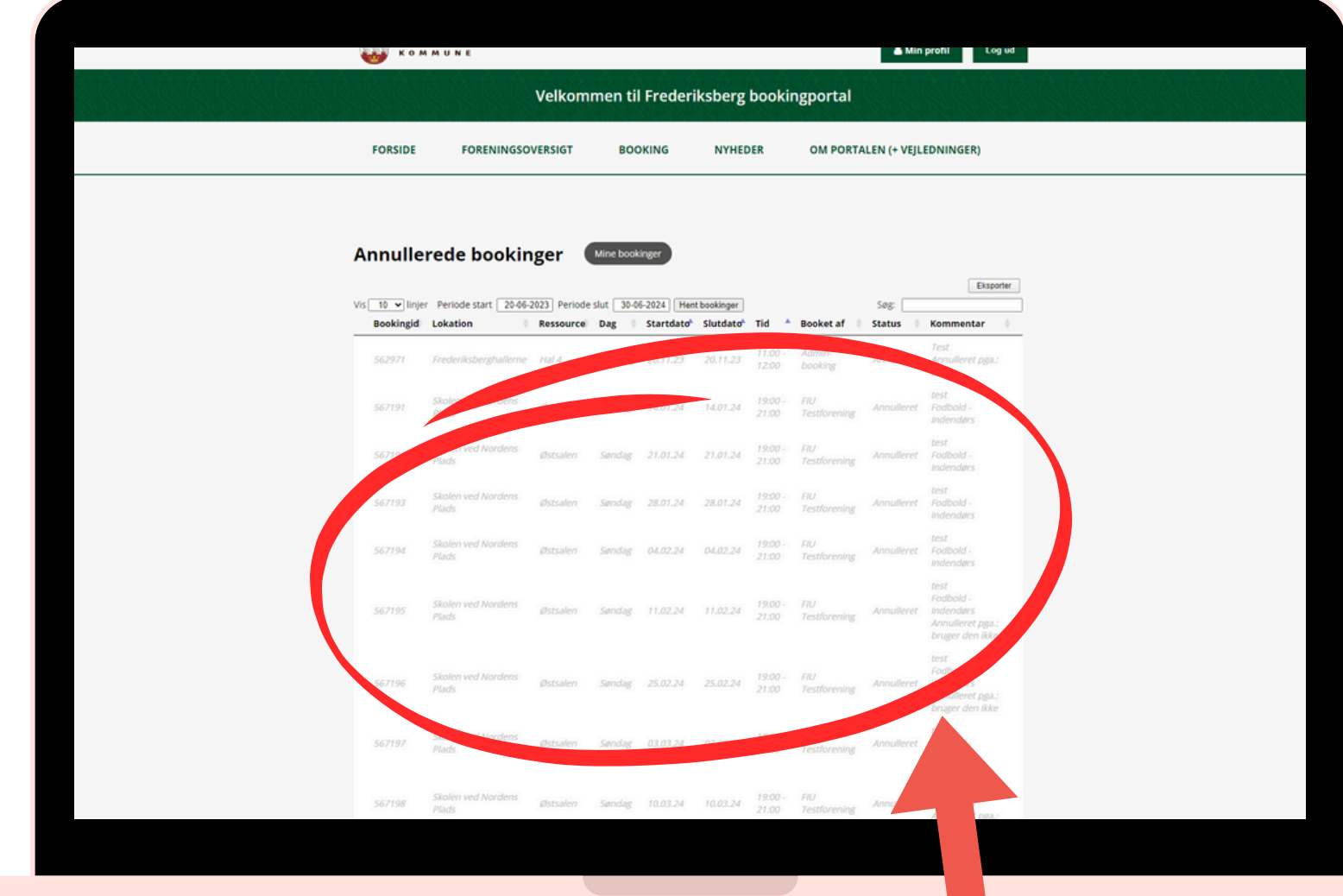

#### **NU FREMGÅR ALLE ANNULLEREDE (AFLYSTE) BOOKINGER**

- Vita'r hånd om idrætten på Frederiksberg

# **Vejledning**

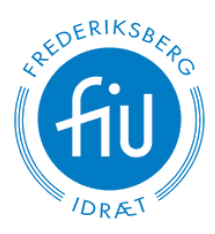

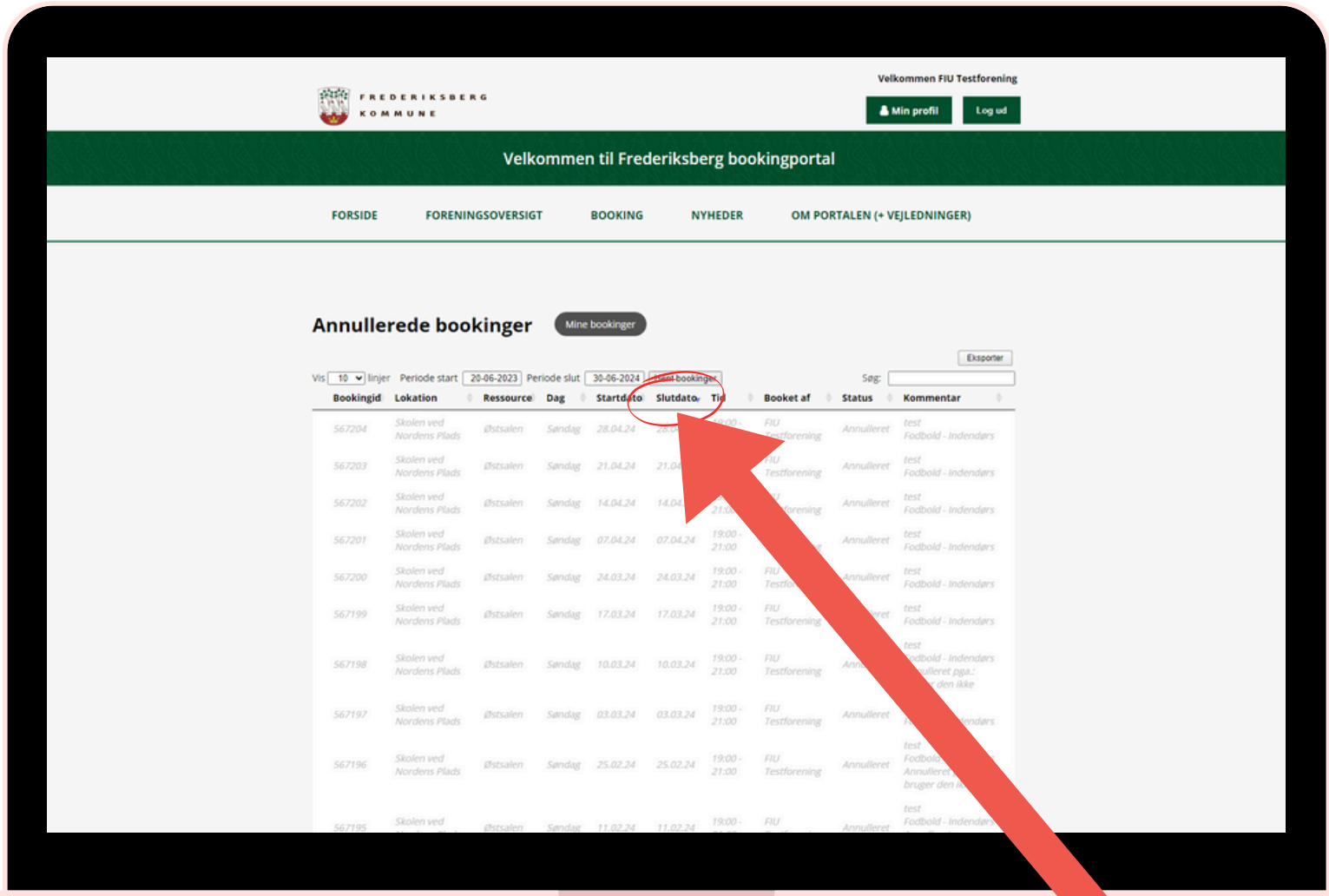

#### **DU KAN SORTERE EFTER SLUTDATO FOR AT SE DE NYESTE ANNULLERINGER**

- Vita'r hånd om idrætten på Frederiksberg